# Politechnika Krakowska im. Tadeusza Kościuszki

# Karta przedmiotu

obowiązuje studentów rozpoczynających studia w roku akademickim 2014/2015

Wydział Mechaniczny

Kierunek studiów: Automatyka i Robotyka Profil: Ogólnoakademicki

Forma sudiów: niestacjonarne **Kod kierunku: A** 

Stopień studiów: I

Specjalności: Automatyzacja systemów wytwarzania,Mechatronika,Sterowanie i monitoring maszyn i urządzeń,Technologie informacyjne w systemach produkcyjnych

## 1 Informacje o przedmiocie

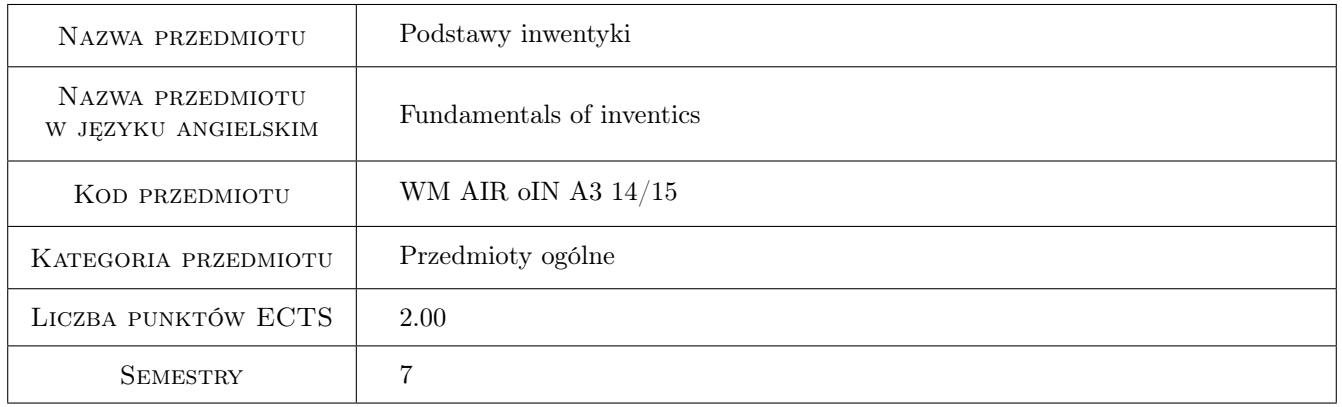

# 2 Rodzaj zajęć, liczba godzin w planie studiów

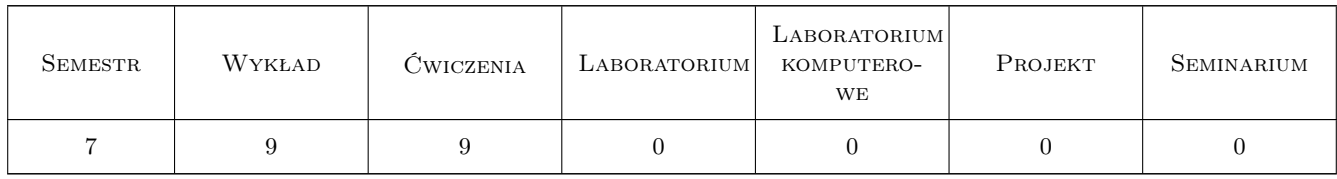

### 3 Cele przedmiotu

Cel 1 Zapoznanie studentów z pojęciami i zasadami inwentyki.

Cel 2 Zapoznanie studentów z technikami pobudzania twórczego myślenia stosowanych w różnych dziedzinach wiedzy.

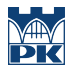

Cel 3 Formowanie u studenta myślenia systemowego; Opanowanie metod rozwiązywania sytuacji problemowych.

# 4 Wymagania wstępne w zakresie wiedzy, umiejętności i innych **KOMPETENCJI**

1 brak

### 5 Efekty kształcenia

- EK1 Wiedza Student umie podać definicje i wymienić narzędzia inwentyczne.
- EK2 Umiejętności Student potrafi zaproponować nowe rozwiązanie techniczne, wykorzystując do tego celu myślenie systemowe.
- EK3 Kompetencje społeczne Potrafi zainspirować zespół, nauczyć technik twórczego, kreatywnego myślenia.
- EK4 Kompetencje społeczne Student potrafi jako moderator doprowadzić zespół do rozwiązania postawionego zadania wynalazczego. Potrafi zainspirować zespół do wykorzystywania najbardziej efektywnych metod przy rozwiązywaniu zadań problemowych.

# 6 Treści programowe

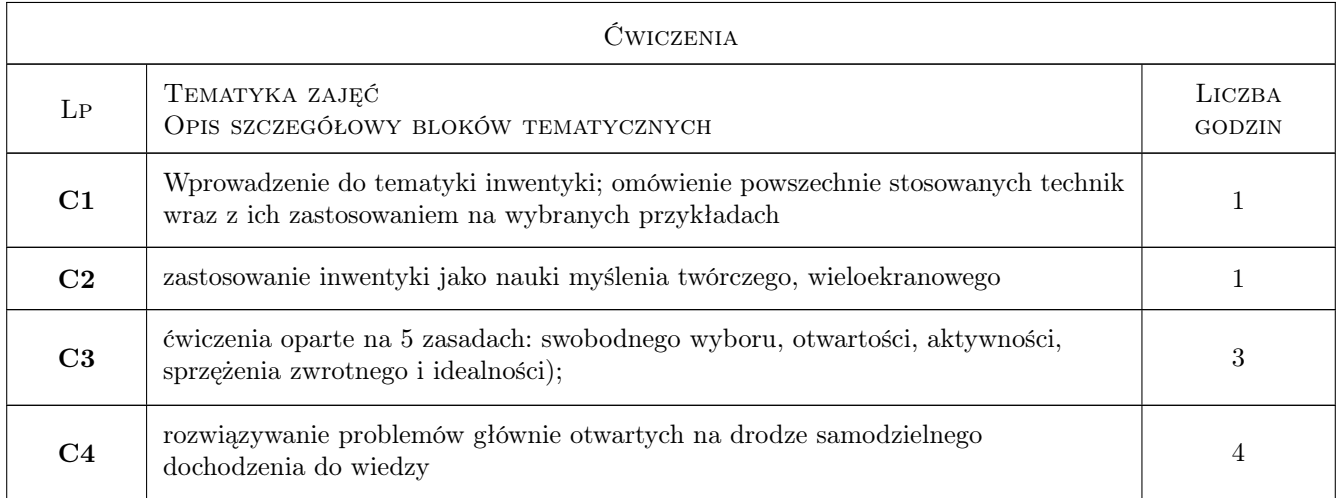

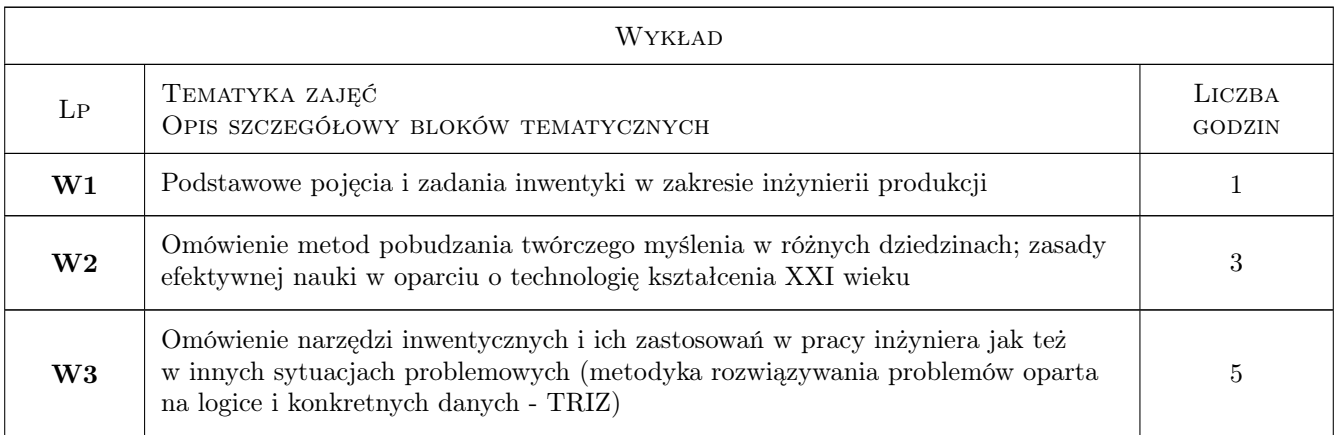

### 7 Narzędzia dydaktyczne

- N1 Praca w grupach
- N2 Wykłady
- N3 Dyskusja
- N4 Konsultacje
- N5 Prezentacje multimedialne

# 8 Obciążenie pracą studenta

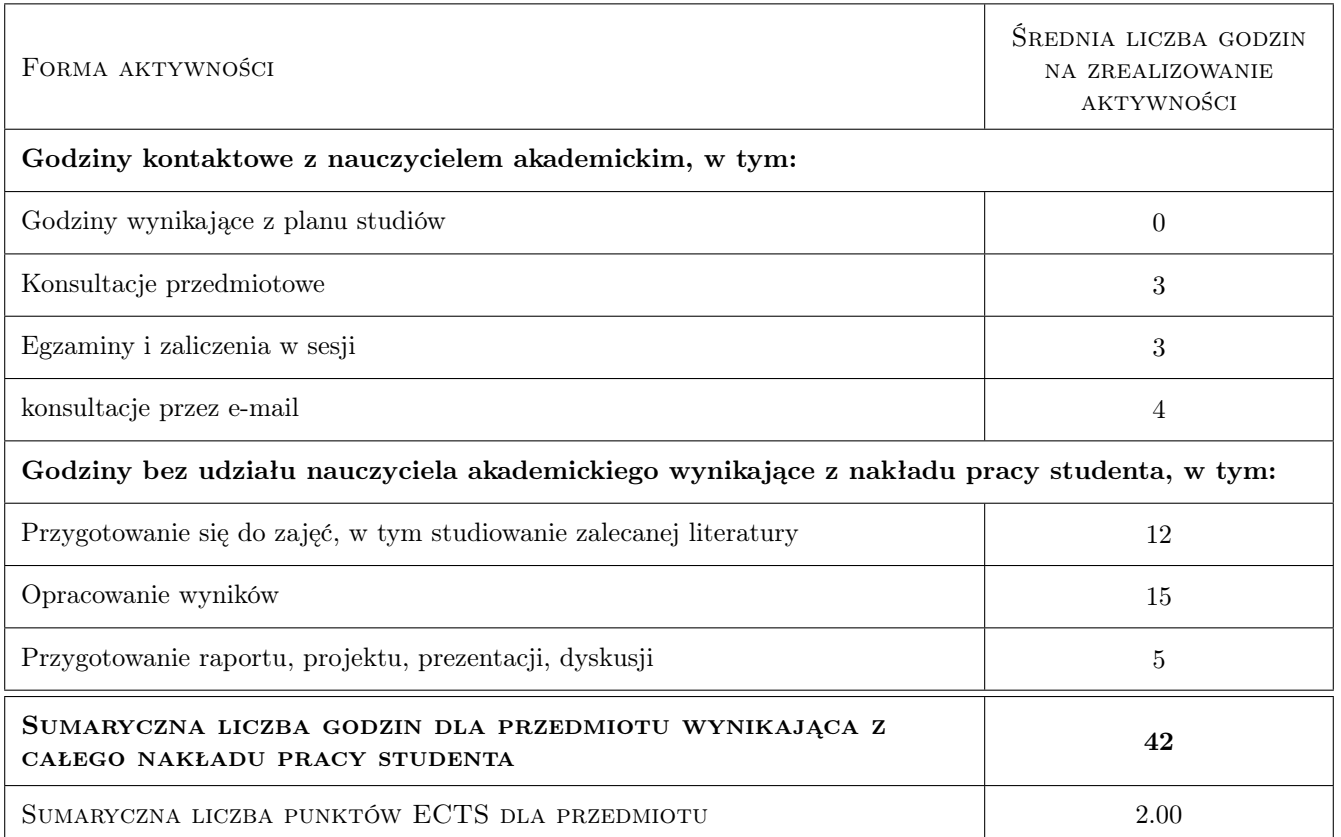

### 9 Sposoby oceny

Obecność obowiązkowa na wykładach i ćwiczeniach

#### Ocena formująca

F1 Ćwiczenie praktyczne

#### Ocena podsumowująca

P1 Kolokwium

#### Ocena aktywności bez udziału nauczyciela

B1 Ćwiczenie praktyczne

### Kryteria oceny

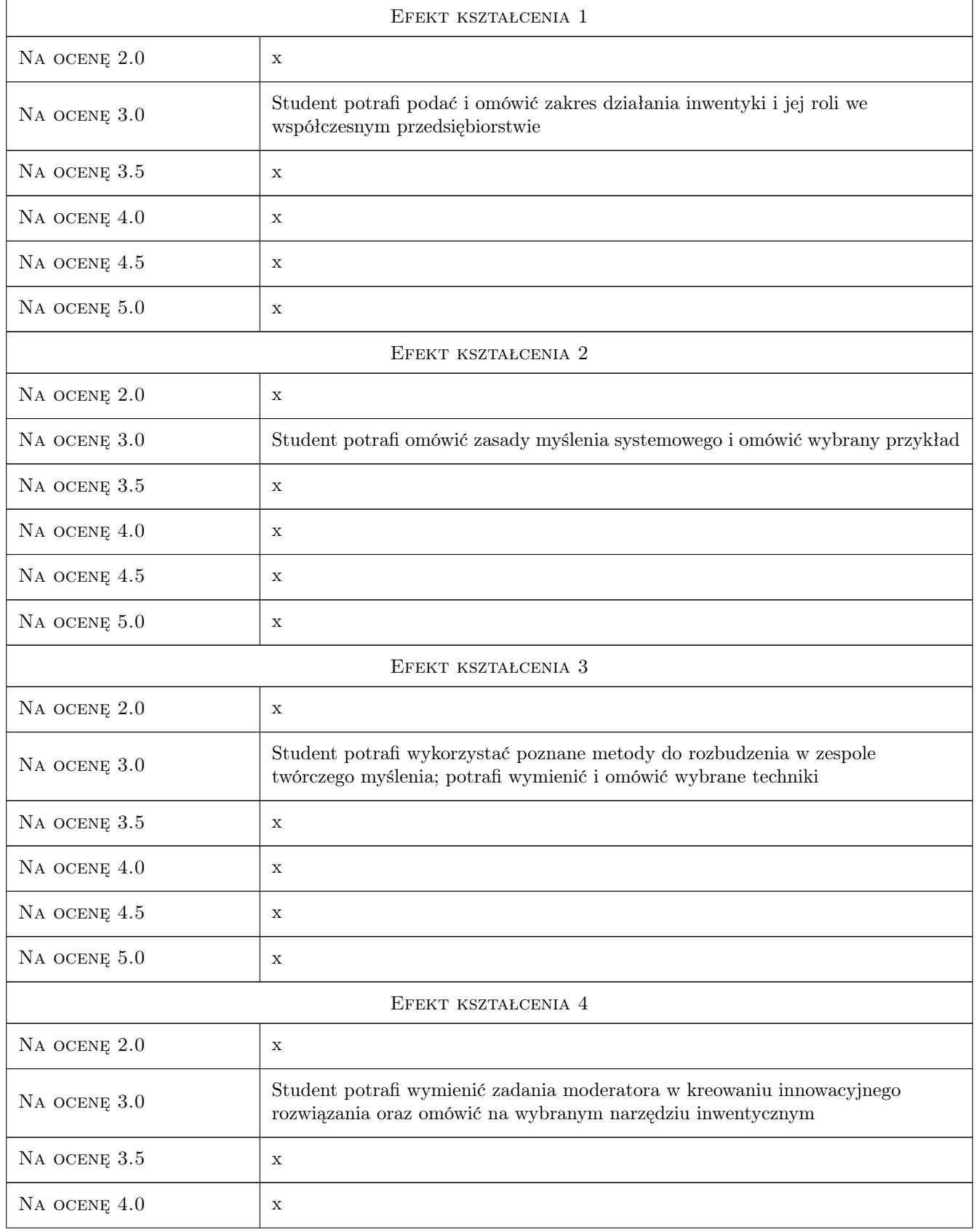

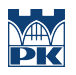

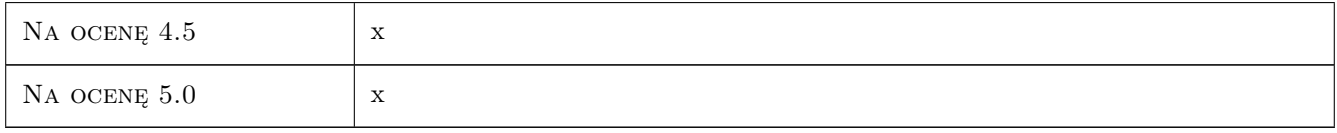

# 10 Macierz realizacji przedmiotu

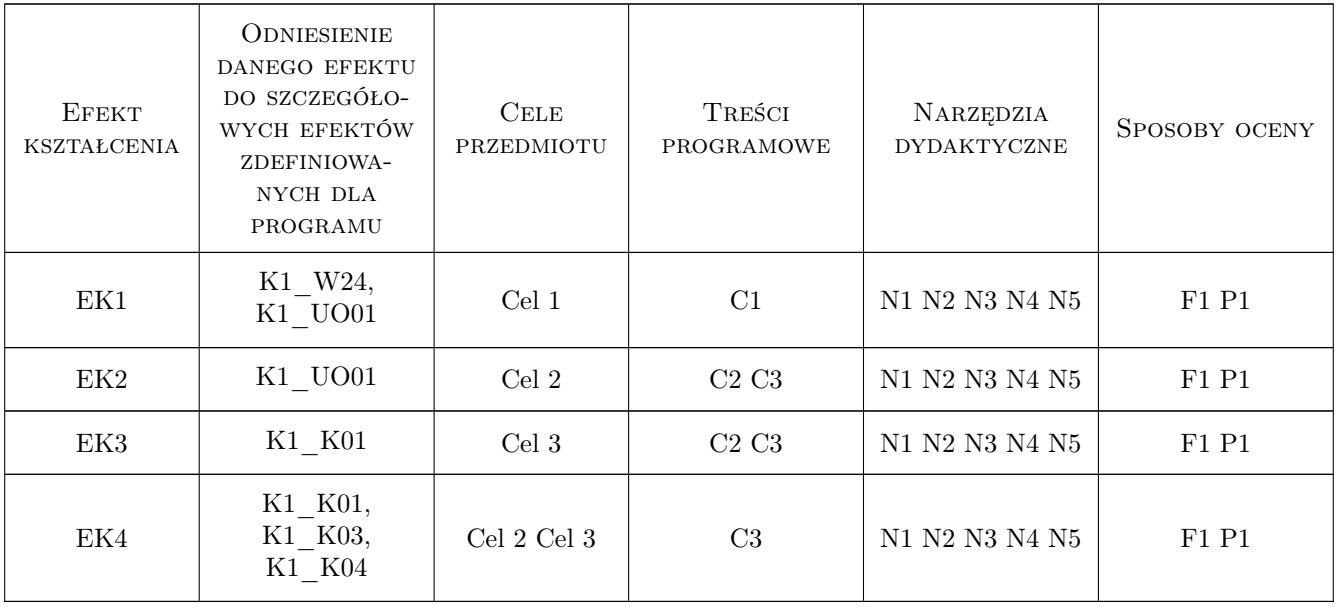

# 11 WYKAZ LITERATURY

### Literatura podstawowa

- [1 ] Stańczak Irena Popularyzacja Innowacyjnych Klubów przedsiębiorczości oraz metodyki TRIZ, Kielce, 2012, Świętokrzyskie centrum innowacji i transferu technologii Sp z o.o.
- [2 ] Hin A., Kavtriev A. Objasnit' nieab"jasnimoe, Moskwa, 2012, Vita press

### Literatura uzupełniająca

[1 ] Chan Kim W., Mauborgne R. — Strategia błękitnego oceanu, Warszawa, 2005, MT Biznes sp z o.o.

### Literatura dodatkowa

[1 ] www.triz.pl

### 12 Informacje o nauczycielach akademickich

### Osoba odpowiedzialna za kartę

dr inż. Anna, Donata Boratyńska-Sala (kontakt: anna.boratynska-sala@pk.edu.pl)

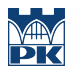

### Osoby prowadzące przedmiot

1 dr inż. Anna Boratyńska-Sala (kontakt: boratynska@mech.pk.edu.pl)

## 13 Zatwierdzenie karty przedmiotu do realizacji

(miejscowość, data) (odpowiedzialny za przedmiot) (dziekan)

PRZYJMUJĘ DO REALIZACJI (data i podpisy osób prowadzących przedmiot)

. . . . . . . . . . . . . . . . . . . . . . . . . . . . . . . . . . . . . . . . . . . . . . . .